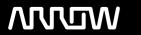

### **Enterprise Computing Solutions - Education Services**

# **TRAINING OFFERING**

Du kan nå oss her

Postboks 6562 ETTERSTAD, 0606 Oslo, Norge

Email: kurs.ecs.no@arrow.com Phone: +47 22 02 81 00

## splunk> Advanced Power User Fast Start

CODE: LENGTH: PRICE:

SPL APUFS 24 Hours (3 days) kr29,070.00

#### **Description**

This Advanced Power User Fast Start is:

- for power users who want to become experts on searching and manipulating multivalue data. Topics will focus on using multivalue eval functions and multivalue commands to create, evaluate, and analyze multivalue data.
- designed for power users who want to learn how to use lookups and subsearches to enrich their results. Topics will focus on lookup commands and explore how to use subsearches to correlate and filter data from multiple sources.
- for power users who want to improve search performance. Topics will cover how search modes affect performance, how to create an efficient basic search, how to accelerate reports and data models, and how to use the tstats command to quickly query data.
- for knowledge managers who want to use lookups to enrich their search environment. Topics will introduce lookup types and cover how to upload and define lookups, create automatic lookups, and use advanced lookup options. Additionally, students will learn how to verify lookup contents in search and review lookup best practices.
- designed for power users who want to learn best practices for building dashboards in the Dashboard Studio. It focuses on dashboard creation, including prototyping, the dashboard definition, layouts types, adding visualizations, and dynamic coloring.
- designed for power users who want to learn best practices for building dashboards in the Dashboard Studio. It focuses on creating inputs, chain searches, event annotations, and improving dashboard performance.

#### **Objectives**

Course Topics • Using Lookup Commands • Adding a Subsearch • Using the return Command • What are Multivalue Fields

- Creating Multivalue Fields Evaluating Multivalue Fields Analyzing Multivalue Fields Optimizing Search Report Acceleration
- Data Model Acceleration
  Using the tstats Command
  What is a Lookup?
  Creating Lookups
  Geospatial Lookups
- External Lookups KV Store Lookups Best Practices for Lookups Dashboard Framework Prototyping Visualization Types
- Modifying the Source Code Dynamic Coloring Data Source Types Mock Data Event Annotations Adding Inputs
- Chain Searches

#### **Audience**

Search Experts Knowledge Managers

#### **Prerequisites**

To be successful, students should have a solid understanding of the following:

- · How Splunk works
- Knowledge objects
- Lookups
- · Creating Search queries
- · Creating reports and data models
- Data structure requirements for visualizations
- · The dashboard definition

#### **Programme**

Module 1: Leveraging Lookups and Subsearches (SSC) Topic 1 – Using Lookup Commands

- Understand lookups
- Use the inputlookup command to search lookup files
- Use the lookup command to invoke field value lookups
- Use the outputlookup command to create lookups
- Invoke geospatial lookups in search Topic 2 – Adding a Subsearch
- Define subsearch
- Use subsearch to filter results
- · Identify when to use subsearch
- Understand subsearch limitations and alternatives
  Topic 3 Using the return Command
- · Use the return command to pass values from a subsearch
- Compare the return and fields commands
  Module 02: Multivalue Fields (SSC)
  Topic 1 What are Multivalue Fields?
- Understand multivalue fields
- · Define self-describing data
- Understand how JSON data is handled in Splunk
- Use the spath command to interpret self-describing data
- Use mvzip and mvexpand commands to manipulate multivalue fields
- Convert single-value fields to multivalue fields with specific commands and functions
  Topic 2 Creating Multivalue Fields
- Creating multivalue fields with the makemy command and the split function of the eval command
  Topic 3 Evaluating Multivalue Fields
  Module 03 : Search Optimization (SSC)
  Topic 1 Optimizing Search

- Understand how search modes affect performance
- Examine the role of the Splunk Search Scheduler
- Review general search practices
  Topic 2 Report Acceleration
- · Define acceleration and acceleration types
- Understand report acceleration and create an accelerated report
- Reveal when and how report acceleration summaries are created
- Search against acceleration summaries
  Topic 3 Data Model Acceleration
- · Understand data model acceleration
- · Accelerate a data model
- Use the datamodel command to search data models
  Topic 4 Using the tstats Command
- · Explore the tstats command
- · Search acceleration summaries with tstats
- · Search data models with tstats
- Compare tstats and stats
  Module 04 : Enriching Data With Lookups (SSC)
  Topic 1 What is a Lookup?
- Define a lookup ad the default lookup types
- Lookups and the search-time operation sequence
  Topic 2 Creating Lookups
- Use file-based lookups at search time
- · Create (upload, define, configure) a lookup
- Use an automatic lookup at search Topic 3 Geospatial Lookups
- Understand geospatial lookups and KMZ/KML files
- Add and define a geospatial lookup
  Topic 4 External Lookups
- Understand external lookups
- Explore the default lookups, external lookup.py
- Configure external lookups
  Topic 5 KV Store Lookups
- Introduce KV Store lookups
- Configure KV Store lookups
- Compare file-based CSV lookups to KV Store lookups

#### Topic 6 – Best Practices for Lookups

- Various best practices for using lookups
  Module 05: Intro To Dashboards (SSC)
  Topic 1 Dashboard Framework
- · Describe the dashboard definition
- Compare classic and dashboard studio dashboards
- Use dashboard best practices
- Manage views
- Use dashboard best practices
  Topic 2 Create a Prototype
- · Describe dashboard workflows
- · Compare layout types
- · Identify layout fields
- Add visualizations
  Topic 3 Use Dynamic Coloring
- · Describe dynamic coloring
- · Contrast visualization types
- Set global time range parameters
- Apply dynamic coloring
  Modules 06: Dynamic Dashboards (SSC)
  Topic 1 Selecting a Data Source
- · Identify dataSources stanza fields
- Name search types
- Use a secondary data source
  Topic 2 Adding Inputs
- · Identify types of inputs
- · Describe how inputs work
- Create a dynamic input
- Add cascading inputs
  Topic 3 Improving Performance
- Identify performance improvement methods
- Use tstats and accelerated data models
- · Create chain searches
- · Set defaults

Topic 4 – Comparing Temporary versus Persistent Fields

- Differentiate between temporary and persistent fields
- · Create temporary fields with the eval command

- Extract temporary fields with the erex and rex commands Topic 5 Enriching Data
- Understand how fields from lookups, calculated fields, field aliases, and field extractions enrich data

#### **Session Dates**

| Date           | Location                            | Time<br>Zone | Language | Туре                     | Guaranteed | PRICE       |
|----------------|-------------------------------------|--------------|----------|--------------------------|------------|-------------|
| 10 Jun<br>2024 | Virtual Classroom (CET /<br>UTC +1) | CEDT         | English  | Instructor Led<br>Online |            | kr29,070.00 |

### Tilleggsinformasjon

Denne treningen er også tilgjengelig som trening på stedet. Kontakt oss for å finne ut mer.